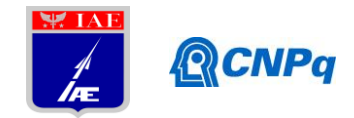

# **Relatório Final**

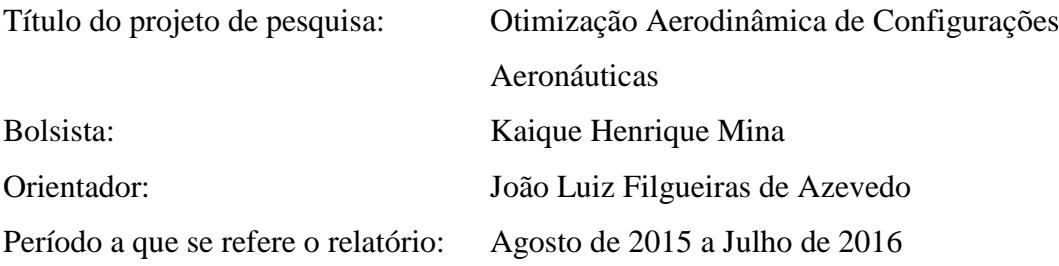

#### **Resumo**

A proposta deste trabalho de iniciação científica consiste basicamente no entendimento, elaboração e integração de ferramentas de pós-processamento de um *workflow*, que tem como função a otimização de geometrias aeronáuticas bidimensionais, com a característica de manter o escoamento no regime laminar por certa porcentagem de sua extensão. A ferramenta é composta por um gerador paramétrico de perfis, um gerador de malhas, um código de simulação numérica de escoamentos, algoritmo genético otimizador e um código de pósprocessamento, onde os quatro primeiros já estão concluídos e são úteis para o entendimento da lógica da rotina, e o último será desenvolvido e integrado ao longo deste trabalho. Após a elaboração e integração da ferramenta, serão realizados estudos de otimização, de modo que as características de escoamento citadas para os aerofólios sejam obtidas. Até o momento, os quatro componentes do *workflow* que estão concluídos foram analisados e verificados, comprovando que se encontram em perfeito funcionamento. Após a execução parcial da rotina foram gerados alguns perfis, de modo que pôde ser verificada a qualidade das malhas geradas por este processo. Em seguida, quatro modelos de perfis foram escolhidos para serem avaliados no software *XFLR5,* de modo que o comportamento das curvas de seus coeficientes fosse extraído para uma futura comparação com os resultados das mesmas curvas após o processo de otimização aerodinâmica. Os resultados apresentados nesta etapa foram satisfatórios, podendo assim dar segmento ao trabalho, que consiste no estudo e implementação de equações responsáveis por calcular os parâmetros aerodinâmicos que caracterizam o perfil, como força de sustentação, arrasto e momento de arfagem em torno do centro aerodinâmico do perfil, que integrarão a rotina de pós-processamento do *workflow*.

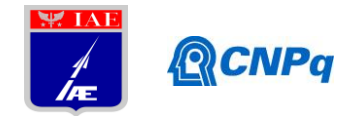

#### **1. Introdução**

Uma das distinções entre o escoamento no regime laminar e no regime turbulento é a forma do perfil de velocidades da camada limite. Esta diferença resulta, entre outras, em diferentes valores no arrasto de fricção, sendo estes valores muito maiores no regime turbulento do que no regime laminar. Uma vez que este tipo de arrasto representa cerca de 40 a 50% do arrasto total de uma aeronave em voo de cruzeiro, a diminuição deste componente contribui de maneira efetiva para a obtenção de um melhor desempenho para a aeronave, e por isso a importância e interesse de se buscar geometrias aerodinâmicas otimizadas que maximizam a região com escoamento laminar.

O objetivo a longo prazo deste trabalho consiste na geração de perfis bidimensionais com região de escoamento no regime laminar, vasta, de modo que apresentem uma porcentagem de arrasto de fricção reduzida, acarretando em menor consumo de combustível, redução do comprimento de pista necessário para pouso e decolagem de aeronaves, além de melhorar a eficiência aerodinâmica em um determinado regime de voo.

## **2. Materiais e Métodos**

O trabalho até o presente momento se dividiu em duas grandes etapas, onde na primeira, os materiais utilizados foram recomendados e concedidos pelo orientador do projeto, conforme houve a necessidade do fornecimento dos mesmos. Em geral, foram utilizados artigos científicos e livros relacionados à temática de CFD (teoria e cálculos analíticos), mecânica dos fluidos e linguagem de programação Fortran 90, já que os programas a serem compreendidos nesta etapa foram o gerador de malhas dos perfis e de simulação numérica, ambos escritos nesta linguagem de programação.

Para a segunda etapa, buscou-se estudar e selecionar equações aerodinâmicas que pudessem caracterizar os perfis analisados na sub-rotina de pós processamento do *workflow*. Para isso, um algoritmo em Fortran 90 com finalidade similar, desenvolvido por Alexandre Noll Marques, foi utilizado para que pudesse compreender como tais equações são desenvolvidas no programa. Em paralelo, a referência [1] foi utilizada para estudo, de modo que se pudesse compreender alguns fenômenos físicos que ocorrem no perfil, efeitos de viscosidade,

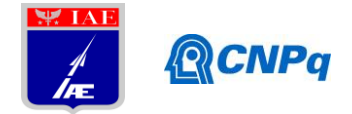

compressibilidade (equações de Navier-Stokes) e aerodinâmicas gerais, como tensões, escoamento na camada limite e vórtices.

Quanto à metodologia de trabalho, devido a compromissos e horários das disciplinas de graduação do orientando, distância da Universidade para o local de trabalho (cidades diferentes), as reuniões foram realizadas quinzenalmente até o mês de novembro e semanalmente entre os meses de novembro e fevereiro. Do mês de fevereiro em diante, as reuniões voltaram a ocorrer com menor frequência, devido a compromissos de estágio obrigatório do orientando, o que tornou o andamento do trabalho um pouco mais lento. Os locais das reuniões sempre foram no Laboratório de Aerodinâmica Computacional do IAE/ALA. Estas reuniões duravam o dia todo, onde o orientador acompanhou todo o trabalho desenvolvido, tirava dúvidas, complementava informações não esclarecidas sobre o trabalho desenvolvido e explicava conceitos relacionados ao tema CFD, desde questões de geração de malhas, seus diversos métodos e aplicações até dúvidas referentes às sub-rotinas em linguagem Fortran 90 e relacionadas a aerodinâmica aplicada. Ao final das conversas, novas orientações eram passadas, de modo que o orientando realizava as tarefas em sua residência e entregava os progressos realizados na reunião seguinte.

Destacam-se agora as principais atividades realizadas ao longo das duas etapas de trabalho: Etapa 1:

- 1. Recebimento do *workflow* e informações prévias sobre seu funcionamento e finalidades.
- 2. Estudo acerca da linguagem Fortran 90.
- 3. Aprendizado a respeito de noções básicas de geração de malha tipos e finalidades.
- 4. Aprendizado a respeito de CFD métodos de aproximações e finalidades.
- 5. Verificação do funcionamento da sub-rotina de geração de malha.
- 6. Familiarização do software *Tecplot 360* de pós-processamento.
- 7. Estudo de noções básicas de mecânica dos fluidos e de aerodinâmica.
- 8. Verificação do funcionamento e compreensão do código de simulação numérica.
- 9. Início da coleta de dados de alguns perfis aerodinâmicos, através do software *XFLR5*, de modo a verificar o comportamento da curva de seus coeficientes aerodinâmicos antes da otimização aerodinâmica e pós-processamento, procedimentos estes que serão desenvolvidos até o final deste trabalho.

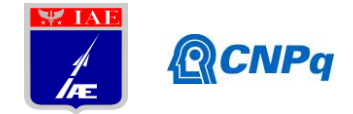

## Etapa 2:

- 10. Estudo do programa desenvolvido por Alexandre Noll Marques, com ênfase na subrotina "History", responsável por caracterizar os parâmetros aerodinâmicos dos perfis.
- 11. Estudo de equações aerodinâmicas em [1] para pós-processamento dos futuros perfis gerados.
- 12. Estudo dos fenômenos aerodinâmicos decorrentes de um escoamento compressível.

Com relação ao item 1, na primeira reunião referente ao projeto foram definidos os objetivos do trabalho e seus meios, já citados neste documento. Definiu-se também a linguagem de programação base que seria utilizada, além da frequência em que as reuniões ocorreriam. Acerca do item 2, o estudo foi realizado através da apostila básica [4], que aborda a referida linguagem de programação, concedida pelo orientador da pesquisa. Já no item 3, foram apresentados os diferentes tipos de malha existentes, assim como suas características e aplicações. No item 4 foram apresentados alguns métodos de aproximação como volumes finitos e diferenças finitas pelo próprio orientador. A literatura [2] foi concedida para este tema de estudo e familiarização, além de uma tese de doutorado [3]. Para a verificação do funcionamento da sub-rotina, citada no item 5, foram inseridos arquivos de alguns perfis aerodinâmicos básicos no programa, de modo que fossem geradas as suas malhas. Após as gerações, pode-se observar que a rotina funcionava perfeitamente. Em paralelo ao passo anterior, no item 6 estudou-se brevemente os recursos do software Tecplot 360, utilizado para visualização das malhas geradas. Todas foram visualizadas com sucesso. O item 7 foi feito com a ajuda de uma literatura básica de mecânica dos fluidos e aerodinâmica, para compreensão de conceitos básicos necessários para continuidade dos trabalhos, como as equações de Navier-Stokes, princípios de equações diferenciais parciais e de forças e coeficientes aerodinâmicos, no caso a literatura [1]. Tais estudos foram fundamentais para o passo seguinte. Para o item 8 foi feita uma verificação do funcionamento do programa, onde foi necessária sua compreensão por parte do orientando, já que esta sub-rotina possui diversas equações relacionadas à aerodinâmica e à mecânica dos fluidos. Após a verificação, constatou-se que estava em perfeito funcionamento e que sua velocidade de convergência poderia ser modificada de acordo com a necessidade de precisão dos resultados e o tempo

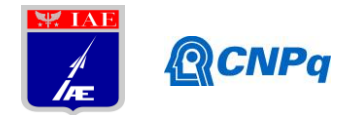

disponível para análise. Para o item 9 foram coletados dados de [5], três perfis aerodinâmicos, sendo um de regime transônico, um de dupla curvatura, característico de aeronaves do tipo asa voadora, e um mais comum à aviação geral. Cada um deles foi analisado em uma faixa de número de Reynolds específica. Os resultados obtidos de um dos aerofólios são apresentados neste documento. Para o item 10, foram estudados no programa de Alexandre Noll Marques os métodos de aplicação de equações aerodinâmicas para pósprocessamento de dados, visando futuramente, implementá-los no workflow deste trabalho. Em 11, foram estudadas equações que envolvem parâmetros aerodinâmicos que caracterizam perfis bidimensionais e por fim, no item 12, foram estudados alguns fenômenos presentes em um escoamento compressível e as principais diferenças deste tipo de escoamento para aqueles classificados como incompressíveis.

# **3. Representação do** *Workflow* **e Procedimentos de Avaliação**

Como já dito, na primeira etapa de trabalho, o orientando limitou-se a compreender o funcionamento básico de parte das ferramentas do *workflow.* Faz-se necessária a apresentação do diagrama representativo de sua lógica de execução, de modo a ilustrar como este programa atua. As setas no fluxograma indicam os módulos estudados na etapa inicial:

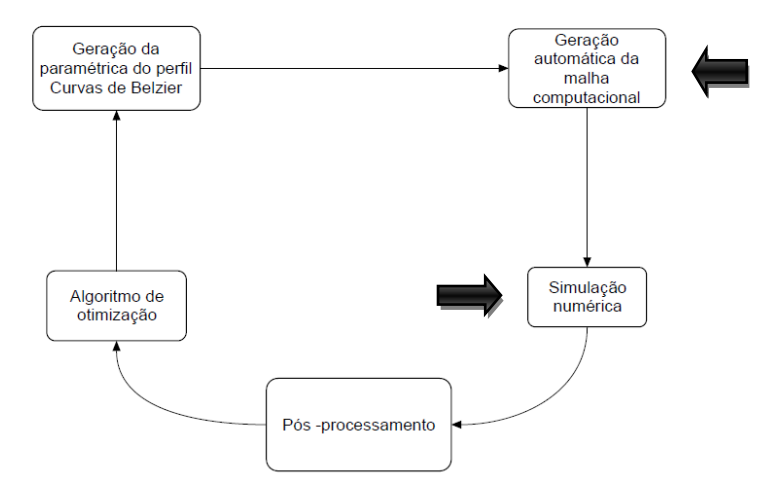

Figura 1: Diagrama representativo do *workflow.*

Tal rotina tem seu início na geração paramétrica de um dos perfis básicos que estão inseridos no próprio programa, tanto por arquivos de texto, como por equações que os definem. Em relação à rotina de geração de malha, os procedimentos quanto a seu estudo são listados abaixo:

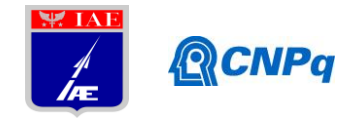

- Leitura e interpretação do código de geração de malhas e suas sub-rotinas.
- Verificação dos arquivos de entrada do programa.
- Execução do programa.
- Verificação e correção de erros.
- Avaliação dos arquivos gerados e verificação das malhas geradas.

Em relação ao estudo da rotina de simulação numérica, os seguintes procedimentos foram realizados:

- Leitura e interpretação do código de cálculo do escoamento e suas sub-rotinas.
- Execução do programa.
- Verificação e correção de erros, caso ocorram.
- Verificação da velocidade de convergência.
- Manutenção da velocidade de convergência, caso necessário.
- Verificação e correção de erros, caso ocorram.

Esses procedimentos para ambos os códigos foram essenciais para um melhor entendimento de suas lógicas de programação, assim como suas equações e considerações.

A segunda etapa do trabalho de pesquisa teve como principal objetivo o desenvolvimento da sub-rotina de pós-processamento, módulo responsável por caracterizar os perfis aerodinâmicos. Foram realizados, por hora, estudos acerca das equações aerodinâmicas em [1] que serão responsáveis por obter os parâmetros necessários, além de estudos referentes a efeitos presentes no escoamento compressível, para que os resultados futuramente apresentados sejam o mais próximo do real possível.

# **4. Resultados Preliminares**

Os resultados apresentados neste relatório parcial são apenas para comprovação do funcionamento das rotinas de geração de malhas e simulação numérica, ilustrando como foram geradas tais malhas e suas qualidades. São apresentados também os coeficientes aerodinâmicos dos perfis a serem avaliados. A seguir são demonstrados os referidos resultados acerca da rotina geradora de malhas, para três tipos diferentes de aerofólios usados

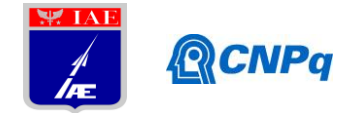

como base neste estudo. O primeiro deles é um perfil biconvexo, onde as equações que o definem estão inseridas no programa. O segundo é um perfil da série NACA, simétrico de quatro dígitos, e o terceiro, um aerofólio qualquer com suas coordenadas inseridas em um arquivo de texto acoplado ao próprio programa, onde é possível definir também a quantidade de pontos que o define.

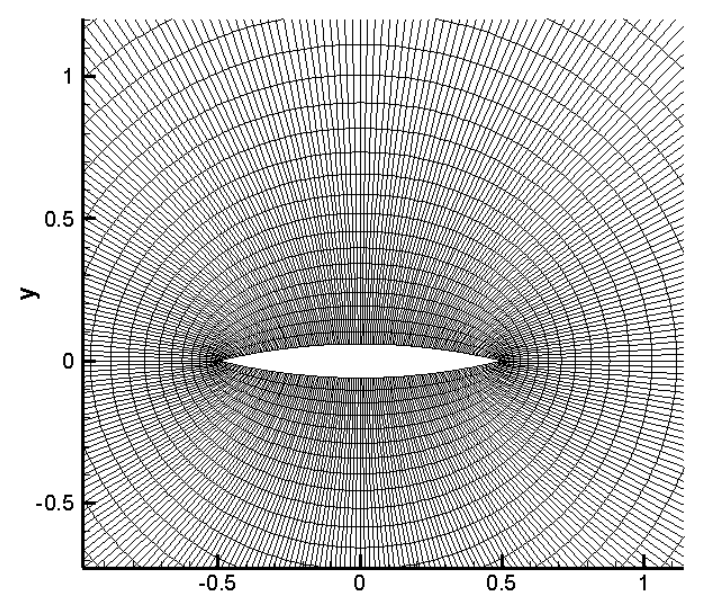

Figura 2: Malha de um perfil biconvexo, gerada pelo *workflow*.

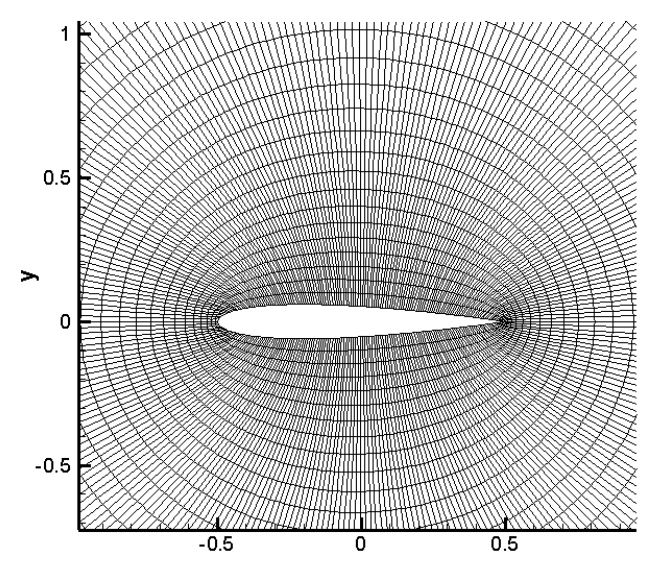

Figura 3: Malha de um perfil NACA simétrico, gerada pelo *workflow*.

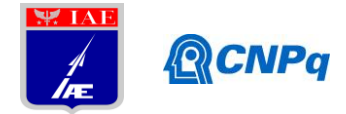

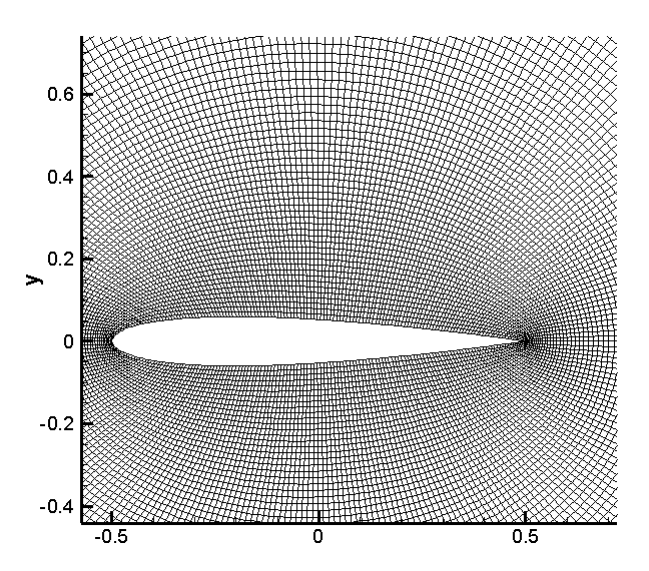

Figura 4: Malha de um perfil aerodinâmico, com coordenadas inseridas em um arquivo de texto acoplado ao programa.

Como dito, as malhas geradas foram visualizadas utilizando o software *Tecplot 360*, de modo a comprovar o bom funcionamento da rotina de geração de malhas do *Workflow*. Em seguida, um perfil foi selecionado e avaliado no software *XFLR5*, de modo que suas características aerodinâmicas fossem visualizadas e armazenadas, para futuramente serem comparadas a resultados obtidos após a otimização aerodinâmica. Os resultados servem apenas para apresentar de maneira aproximada, os valores dos coeficientes, conhecidas as limitações do programa.

Para a análise do perfil NLR-7301, o qual foi desenvolvido principalmente para seu uso no regime transônico de acordo com a Ref. [5], foi utilizado um valor de N.Crit igual a nove, número de Mach igual a 0,7, número de Reynolds variando de 400.000 a 800.000 e ângulo de ataque variando de 0 a 15 graus apenas, devido às limitações de análise do software. Os resultados são apresentados a seguir:

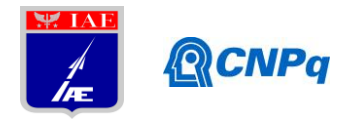

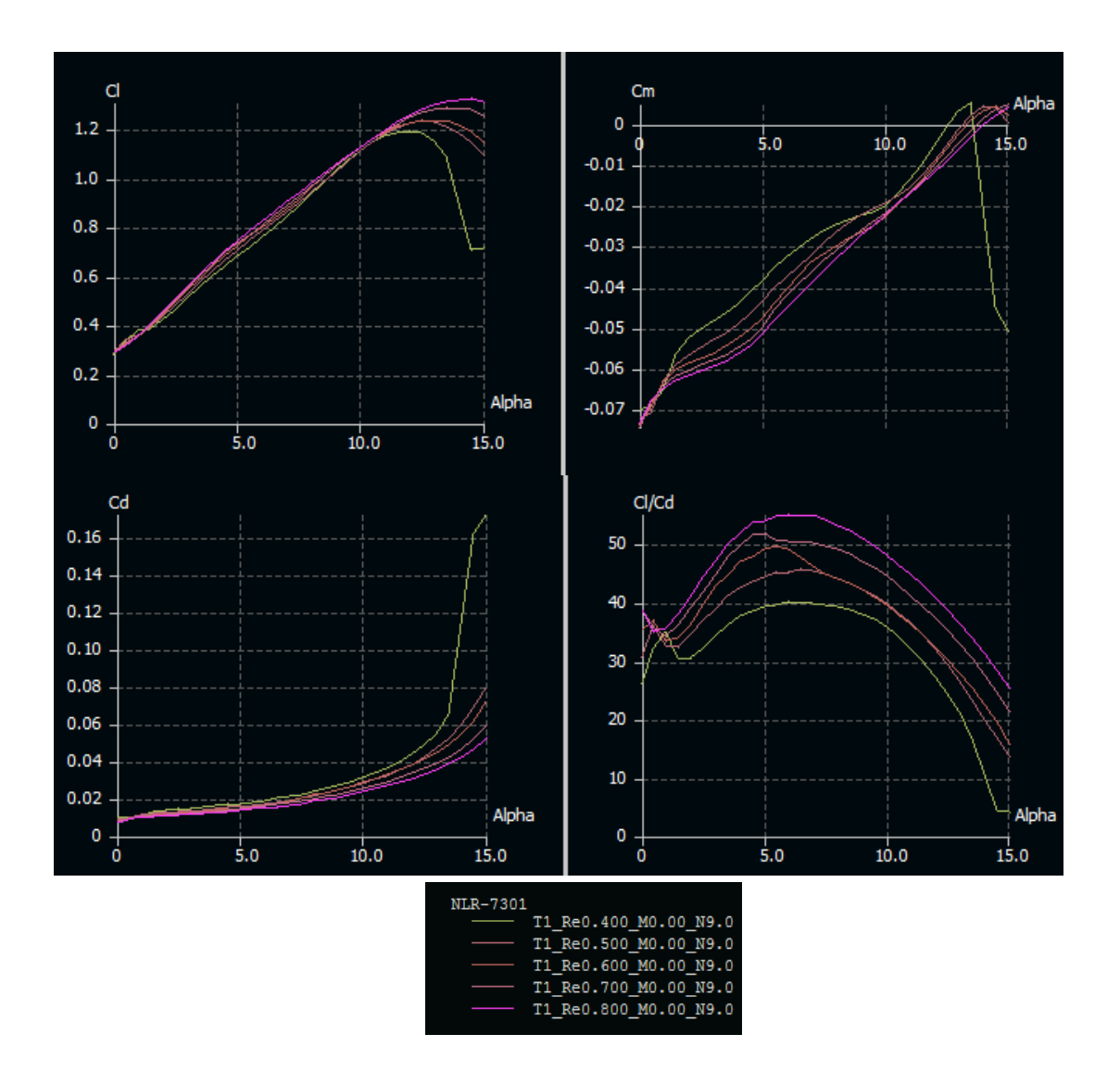

Figura 5: Gráficos dos coeficientes aerodinâmicos do perfil NLR-7301.

 Para a segunda etapa de trabalho, não foram obtidos resultados por hora, já que o trabalho de pesquisa ainda não foi concluído. Futuramente, os resultados serão apresentados, assim que as equações aerodinâmicas de pós-processamento forem implementadas no *workflow*. Quando feito, os dados de pós-processamento serão enviados a sub-rotina de otimização para que os perfis sejam gerados. Os coeficientes aerodinâmicos obtidos após este procedimento serão comparados com os resultados preliminares obtidos no software *XFLR5* de modo a verificar a obtenção de redução de arrasto nos perfis gerados.

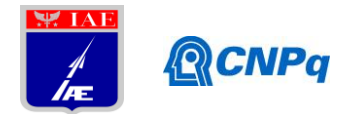

#### **5. Conclusões e Continuidade do Trabalho**

É importante ressaltar que o aluno se encontra na fase de familiarização com as diversas ferramentas que serão utilizadas neste trabalho. Por ser um trabalho que aborda diversos aspectos sobre a otimização de perfis, muitas ferramentas utilizadas, linguagem de programação, aspectos práticos e mesmo a literatura pertinente são novidades para este aluno, o que torna o trabalho não só extenso como desafiador. Portanto, ainda não foi possível obter resultados práticos do que se espera deste trabalho. Nesta etapa do trabalho pode-se compreender o funcionamento de parte do *workflow*, principalmente sobre como é feita a programação de um algoritmo gerador de malhas e a simulação numérica. Em paralelo, foi possível aprender noções básicas de CFD, tanto em relação aos métodos de aproximação para obtenção de resultados e modelos de turbulência [2] e [3], dos diferentes tipos de malhas e suas aplicações em simulações de perfis aerodinâmicos quanto para conceitos básicos de mecânica dos fluidos, como ponto de estagnação, coeficientes aerodinâmicos, efeito da viscosidade e o que representam em uma análise aerodinâmica [1]. Também foi possível verificar a importância dos coeficientes aerodinâmicos como parâmetros de análise de um aerofólio. Foi possível concluir que toda a parte da rotina que já foi trabalhada está pronta e funcionando perfeitamente, sendo possível o desenvolvimento do resto do trabalho, o qual será feito em torno do algoritmo genético responsável pela otimização dos perfis, a elaboração do módulo de pós-processamento, e a integração de ambos ao *workflow,* que será feita em linguagem Phyton, foco principal da iniciação científica.

#### **Referências**

- [1] ANDERSON, J.D., **Fundamentals of Aerodynamics,** 3rd Ed. McGraw-Hill, 2001.
- [2] LOMAX, H., PULLIAM, T.H., e ZINGG, D., **Fundamentals of Computational Fluid Dynamics,** 1st Ed. University of Toronto, Institute for Aerospace Studies, 1999.
- [3] BIGARELLA, E.D.V., **Advanced Turbulence Modelling For Complex Aerospace**
- **Applications**. Tese de Doutorado, Instituto Tecnológico de Aeronáutica, 2007.
- [4] CENAPAD, "**Apostila de treinamento: Introdução ao Fortran 90**". Disponível em: [<http://www.cenapad.unicamp.br/servicos/treinamentos/apostilas/apostila\\_fortran90.pdf>](http://www.cenapad.unicamp.br/servicos/treinamentos/apostilas/apostila_fortran90.pdf) . Acesso em 04/08/2015.
- $[5] <$ [http://airfoiltools.com/>](http://airfoiltools.com/). Acesso em 03/01/2016.